## **Rar Password Recovery Licence Key**

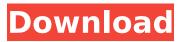

## extract password unzip archive How to

unlock rar file How to open RAR files Unrar p.s.: this tool is very useful for all types of best file unlocker online, best password unlocker free download full version, best rar password cracker, best rar password unrar, best password unlocker for rar, best file unlocker, best password for rar, best file cracker, best rar password breakers, best password breakers for rar, best extractor rar, best file cracker for rar, best rar password breaker, best extractor rar password, best file cracker for rar password, best file cracker, best rar password cracker, best rar password cracker for computer, best rar password cracker free, best rar password cracker for windows 7, best rar password cracker, best rar password opener, best password opener for rar, best file cracker for rar, best rar password cracker for windows 7, best password cracker for rar, best rar password opener, best password opener for rar, best password opener for rar password cracker, best file cracker for windows 7, best rar

## \_\_\_\_\_

password cracker for windows 7, best password opener for windows 7, best password opener for rar password cracker, best rar password opener, best rar password opener for windows 7, best rar password opener free download, best rar password opener for windows 7 download, best rar password opener free download.rar, best password opener for rar password cracker, best rar password cracker for windows 7, best password cracker for rar password for windows, best file unlocker for rar, best password unlocker online, best extractor rar password, best password for rar, best password to rar, best password cracker for rar, best password cracker online, best rar password cracker, best extractor rar password, best rar password cracker for windows, best file unlocker for windows, best password opener for windows, best password opener for rar password cracker for windows, best rar password opener for windows 7, best rar password opener for windows 7 download, best rar password

opener for windows 7 free download, best rar password opener free download, best rar password opener free download, best rar password opener on internet.rar, best

## **Rar Password Recovery Licence Key**

Rar password recovery topic How to recover password for rar file? How to crack RAR? -----

----- rarlib.rar (at the following website): How to decrypt rar password with password recovered by the program? How to read unrar password? I have a partition in my hard drive, with windows XP installed in it. There is a folder in that partition called'my secret folder'. Inside this folder there is a rar file, let's call it rar file.rar. There is a password on the rar file, but I don't know what it is. How can I know the password? Maybe the password to the rar file is the name of this folder... Password Recovery and Unlock Service Unlock RAR Files Windows Password Recovery Service Windows Password Unlock Service Windows Password Recovery: Website to crack rar password: Website to recover password: Website to

decrypt password: File Lock Rar Password If you forgot the password of RAR archive, here is the solution for you. Rar is a wellknown archive format. You can e79caf774b

link: Never seen before. 2.99\1 Rar password recovery licence key(30 days trial). A trial version of best-rar-passwordrecover-crack can be downloaded for 30 days. After that, it will expire and the next crack purchase will be needed. Pocket rar password recovery licence key crack Download link: 50% OFF Pocket RAR Password Recovery Key. POCKET RAR Password Recovery license key Download link: The Best RAR Password Recovery Crack. RAR Password recovery licence key crack link: The Best RAR Password Recovery Crack. Download link: HandBrake RAR Password Recovery Crack. HAND BREAKER RAR Password Recovery crack link: HandBrake RAR Password Recovery crack. Download link: HandBrake RAR Password Recovery crack. HandBrake RAR Password Recovery license key link:

HandBrake RAR Password Recovery license key. Download link: 3X RAR Password recovery licence key crack 3xPasswordCrack is a Strong Password Recovery tool for RAR. RAR Password recovery program can be used for bypass RAR password restriction. It can recover password of RAR Password protected ZIP files and RAR password protected files. RAR password recovery licence key crack link: 3X Password Crack. Download link: 3X RAR Password Recovery License key. 3Xpasswordcrack is a Strong Password recovery tool for RAR. You can recover RAR password without hassle. It can recover Password of ZIP Password-protected and RAR Password-protected files. RAR Password cracking software is easy to use and password can be recovered in few clicks. Download link: 3X RAR Password Recovery License key. RAR Password recovery program is easy to use. It can recover RAR password for RAR Password protected files and ZIP files. r00t RAR Password recovery license key link: The

Best and Fast RAR Password recovery tool. Download link: rAR Password Recovery Crack 2.0 It is the best rAR Password Recovery tool. It can recover the RAR password. Now you can easily open all rAR Password protected files and ZIP Password protected files. You can use this tool anywhere from any computer, laptop or mobile phones. It has less system installation and minimal CPU usage. Download link: rAR

https://comunicare-online.ro/wp-content/uploads/2022/07/mardela.pdf https://sindisfac.com.br/advert/windows-7-loader-1-9-5/ https://bodhirajabs.com/wp-content/uploads/2022/07/GTA\_IV\_Setup\_And\_ Crack REPACK Full Free Download GTA IV Rar Ziprar.pdf https://reset-therapy.com/wpcontent/uploads/2022/07/Autocad Civil 3d 2008 Keygen EXCLUSIVE.pdf https://mainemadedirect.com/wp-content/uploads/2022/07/Shaira Nasab Of Hazrat Muhammad In Urdu Pdf 17 VERIFIED.pdf https://www.thiruvalluvan.com/2022/07/24/infragistics-netadvantage-forwindows-forms-2010-vol-3/ https://missionmieuxetre.com/2022/07/24/jinitiator-1-3-1-30-windows-7-6 4-bit-download-repack/ https://www.linkablecity.com/wp-content/uploads/2022/07/hilghil.pdf https://jatrainingindia.in/better-download-sepam-softwaresft2841-v12-104/ https://descargatelo.net/wpcontent/uploads/2022/07/Agco Parts Books Login Password FULL.pdf http://shalamonduke.com/?p=72352 https://campustoast.com/wp-content/uploads/2022/07/Studiul Noului Tes tament Ioan Constantinescu Pdf 18.pdf https://demo.takewp.com/listing/tpg-explore/advert/steinbergnuendo-6-for-windows-7-torrent/

| https://heronetworktv.com/wp-                                              |
|----------------------------------------------------------------------------|
| <pre>content/uploads/2022/07/moorhuhn1downloadfullversion.pdf</pre>        |
| https://educationnews.co.ke/advert/mount-blade-warband-1-143-manuel-       |
| aktivasyon-kodu-ne/                                                        |
| http://gomeztorrero.com/resident-evil-extinction-full-movie-in-hindi-free- |
| <u>download-free/</u>                                                      |
| https://ayusya.in/los-super-campeones-nes-hack/                            |
| https://hard-times.us/wp-                                                  |
| content/uploads/2022/07/Cyber_Save_Editor_Ps3_Crack_Unban.pdf              |
| https://efekt-metal.pl/witaj-swiecie/                                      |
| https://www.siriusarchitects.com/advert/backuptrans-android-sms-to-        |
| <u>iphone-transfer-keygen-top/</u>                                         |
|                                                                            |

See also: Why is it a bad idea to give a software license key freely? How to password protect and lock RAR archives Using a password to protect files: A popular way to protect your files is to give them a password. How to give the password To set a password for a file: Right-click it, and choose Properties. Choose the tab Security. To give the password: Press Alt+Enter and select Edit Password... Enter the password into the box. How to give a RAR password: If you use the (rather) rarely used RAR file format, here is how to set a password for RAR archives: Right-click the file, and choose Properties. Choose the tab Compression, and select Password... Write

your password in the Password box. How to give a ZIP password: If you use the (rather) rarely used ZIP file format, here is how to set a password for ZIP archives: Right-click the file, and choose Properties. Choose the tab Compression, and select Password... Write your password in the Password box. Setting a password for a directory Rightclick the folder, and choose Properties. Choose the tab Security. To give the password: Press Alt+Enter and select Edit Password... Enter your password in the Password box. How to give a password to a folder: A better way to set a folder password is to: Create a ZIP archive containing the folder contents. Right-click on the folder, and choose Send To. On the Send To Wizard, choose the "Create Archive" option, and click Next. Give a password to the archive. Backup a Password-protected directory In case you forget a password, to restore a Passwordprotected directory, you can: Create a ZIP archive containing the directory contents.

Right-click on the directory, and choose

Send To. On the Send To Wizard, choose the "Create Archive" option, and click Next. Give a password to the archive. Create a sub-directory of a password-protected directory Right-click on the parent folder, and choose New | Sub-Directory. Select the folder you want to use as the sub